# Formulier Wet open overheid

#### **Uw verzoek**

Let op: velden met een  $*$  zijn verplicht.

Van welk onderwerp wilt u documenten ontvangen? Geef hieronder zo duidelijk mogelijk aan welke informatie u precies wilt ontvangen of over welke zaak het gaat. Weet u al welke documenten u precies zou willen ontvangen vermeldt dat dan a.u.b.

Wanneer u weet over welke periode het gaat verzoeken wij u dit aan te geven. Als deze informatie niet bekend is kunt u de datumvelden leeg laten.

Verzoek: **\***

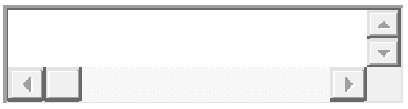

Periode van:

Periode tot:

Heeft u eerder contact gehad over dit onderwerp met de gemeente: **\***

 $\Box$  Ia

 $\Box$  Nee

Wanneer er al contact is geweest, wilt u dan aangeven met welke ambtenaar of welke afdeling dit is geweest?

Ambtenaar of afdeling:

Hieronder kunt u bijlagen toevoegen om uw verzoek te verduidelijken.

Bestand toevoegen

**Naam Grootte Status**

### Ontvangen van documenten

Hieronder kunt u aangeven op welke manier u de documenten wenst te ontvangen.

De gemeente stuurt de documenten bij voorkeur digitaal. Dat is gratis. Wilt u de documenten toch op papier ontvangen? Dan worden kosten in rekening gebracht op basis van de gemeentelijke

Legesverordening (Artikel 1.17.2.1). Per pagina (A4 en zwart/wit) betaalt u € 0,50. De totale kosten zijn afhankelijk van de omvang van uw verzoek.

Manier van ontvangen documenten: **\***

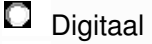

**D** Papier

# Uw gegevens

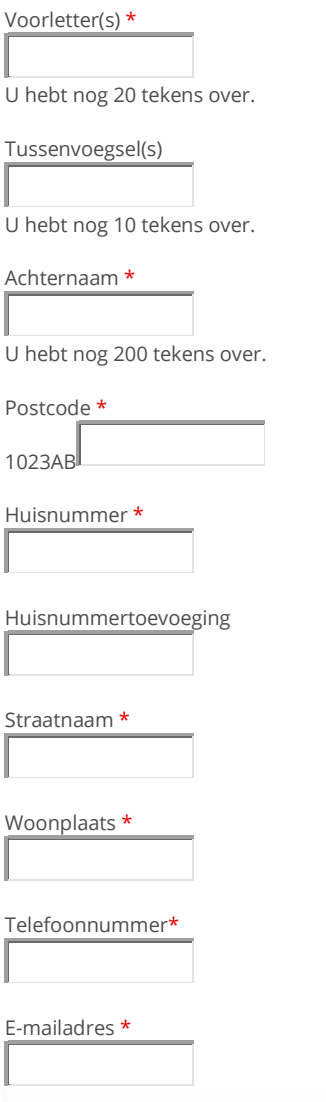

## Hoe verder?

U staat op het punt een WOO verzoek in te dienen. De gemeente neemt zo snel mogelijk, maar uiterlijk binnen 4 weken, een besluit op uw verzoek. De gemeente kan wanneer zij meer tijd nodig heeft om een besluit te nemen, de beslissingstermijn met maximaal 2 weken uitstellen. Hierover ontvangt u dan een brief.

Controleer in het volgende scherm uw gegevens en klik op afronden.